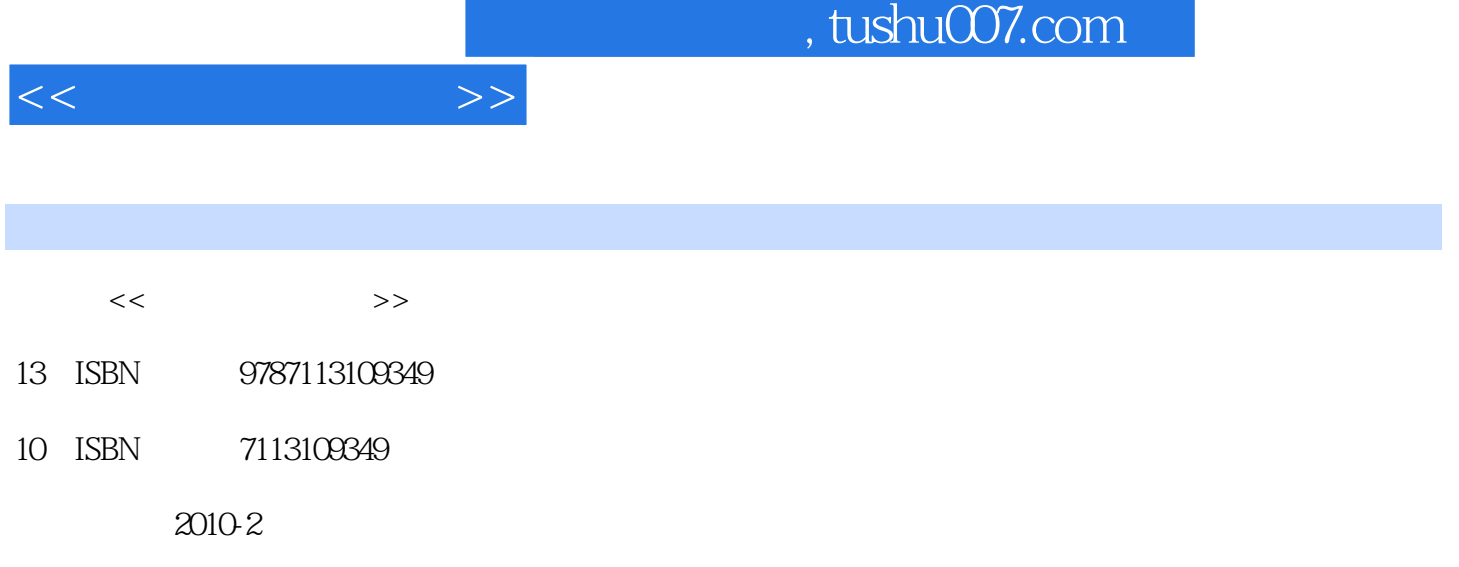

页数:192

PDF

更多资源请访问:http://www.tushu007.com

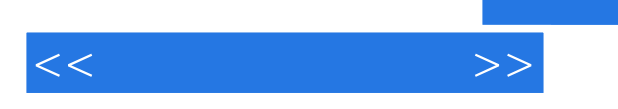

 $,$  tushu007.com

AutoCAD 2009 AutoCAD

《中国高职院校计算机教育课程体系规划教材·计算机多媒体技术系列:计算机辅助设计》适合

 $<<$   $>>$ 

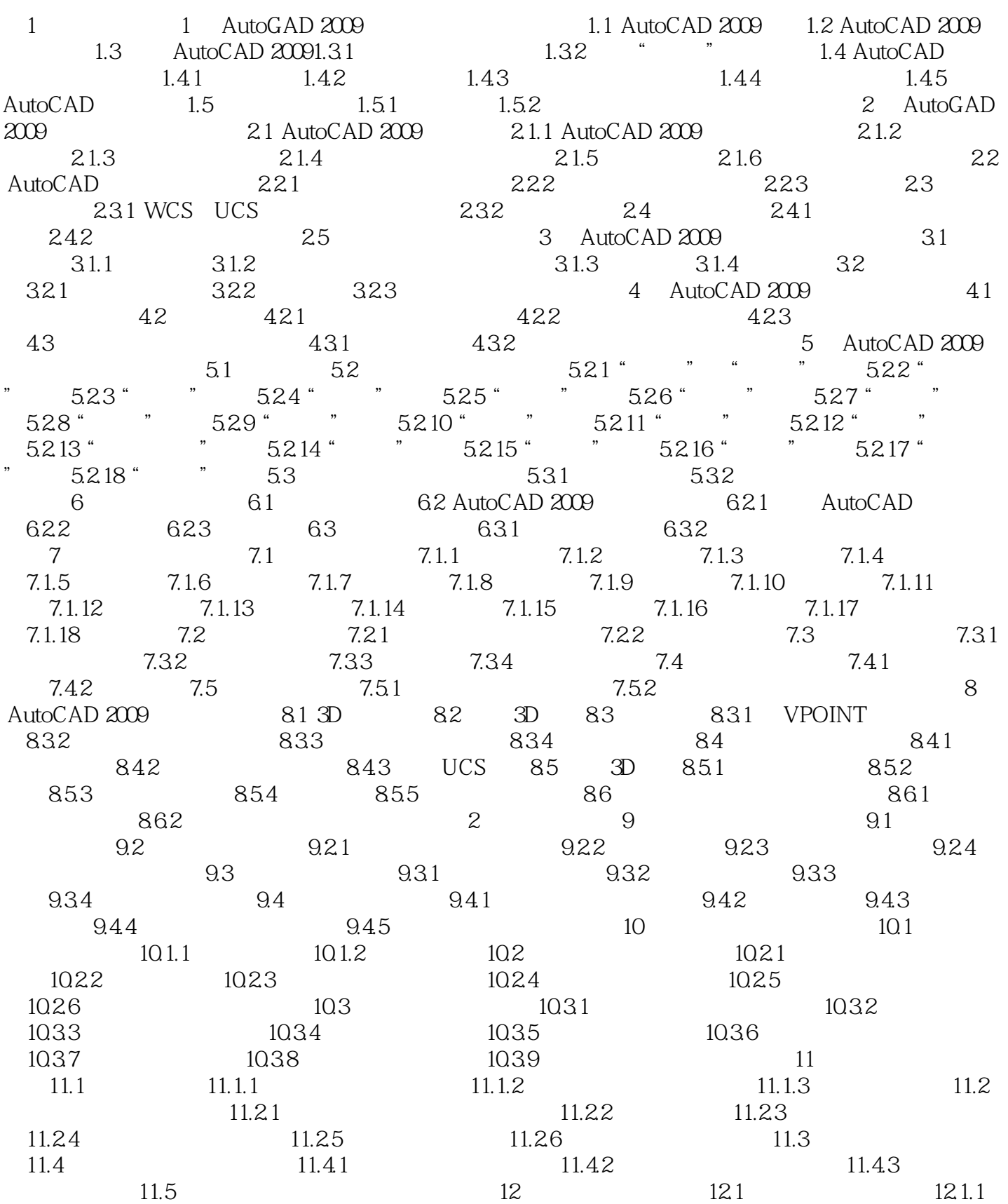

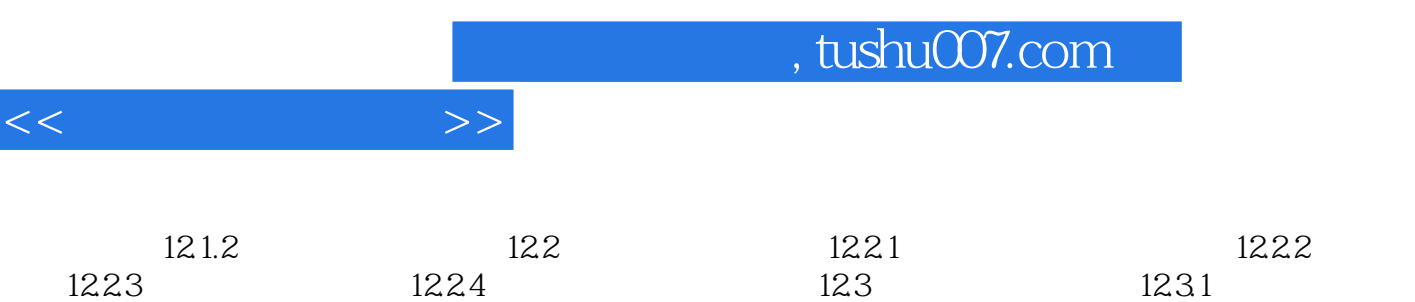

 $12.32$  12.3.3

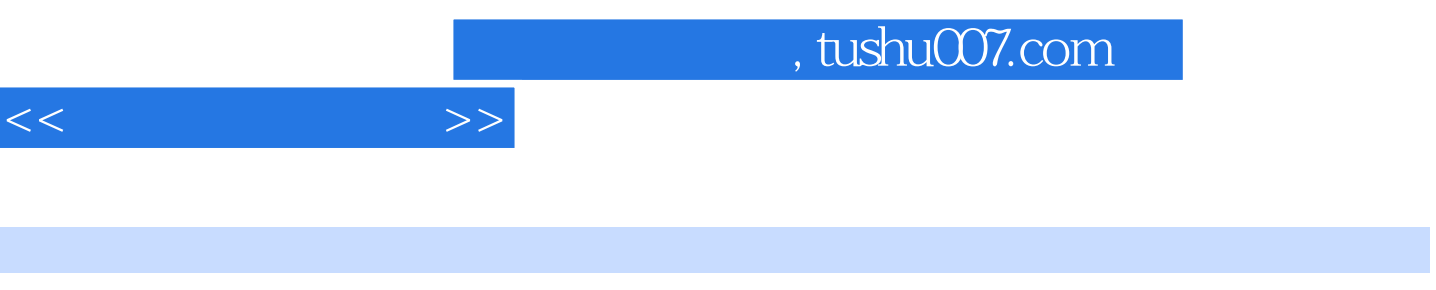

《中国高职院校计算机教育课程体系规划教材·计算机多媒体技术系列·计算机辅助设计》特点:入

 《中国高职院校计算机教育课程体系规划教材·计算机多媒体技术系列·计算机辅助设计》 AutoCAD AutoCAD

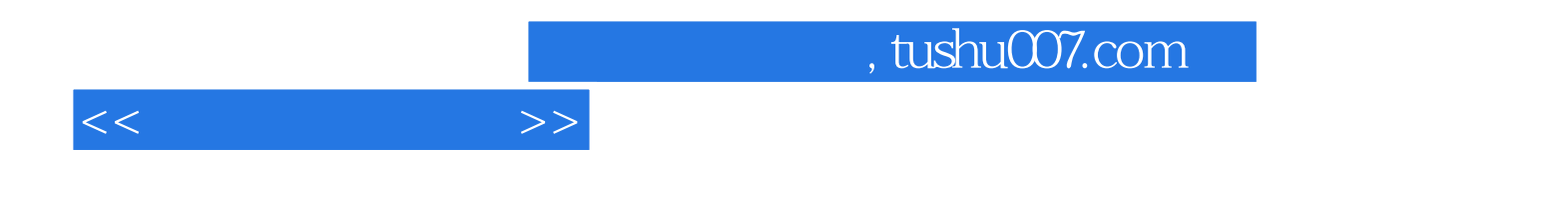

本站所提供下载的PDF图书仅提供预览和简介,请支持正版图书。

更多资源请访问:http://www.tushu007.com